# Contents at a Glance

 $\lambda$ 

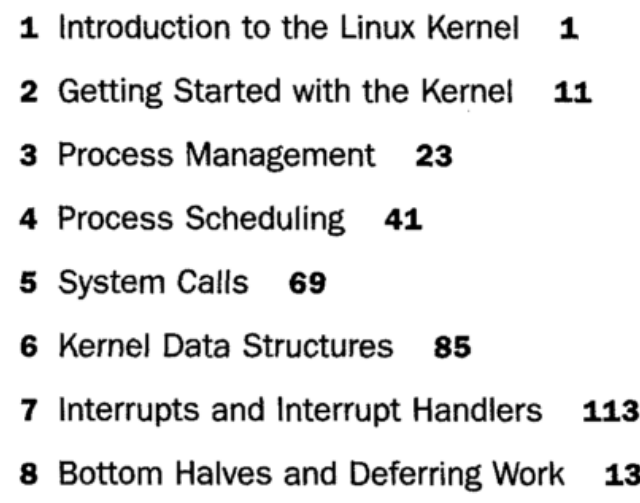

- 9 An Introduction to Kernel Synchronization 161
- 10 Kernel Synchronization Methods . 175
- 11 Timers and Time Management 207
- 12 Memory Management 231
- 13 The Virtual Filesystem 261
- 14 The Block I/O Layer 289
- 15 The Process Address Space 305
- 16 The Page Cache and Page Writeback 323

 $\sim$ 

- 17 Devices and Modules 337
- 18 Debugging 363
- 19 Portability 379
- 20 Patches, Hacking, and the Community 395 Bibliography 407  $Index$  411

# Table of Contents

## 1 Introduction to the Linux Kernel 1

History of Unix 1 Along Came Linus: Introduction to Linux 3 Overview of Operating Systems and Kernels 4 Linux Versus Classic Unix Kernels 6 Linux Kernel Versions 8 The Linux Kernel Development Community 10 Before We Begin 10

# <sup>2</sup> Getting Started with the Kernel 11

Obtaining the Kernel Source 11 Using Git 11 Installing the Kernel Source 12 Using Patches 12 The Kernel Source Tree 12 Building the Kernel 13 Configuring the Kernel 14 Minimizing Build Noise 15 Spawning Multiple Build Jobs 16 Installing the New Kernel 16 A Beast of a Different Nature 16 No libc or Standard Headers 17 GNU C 18 Inline Functions 18 Inline Assembly 19 Branch Annotation 19 No Memory Protection 20 No (Easy) Use of Floating Point 20 Small, Fixed-Size Stack 20 Synchronization and Concurrency 21 Importance of Portability 21 Conclusion 21

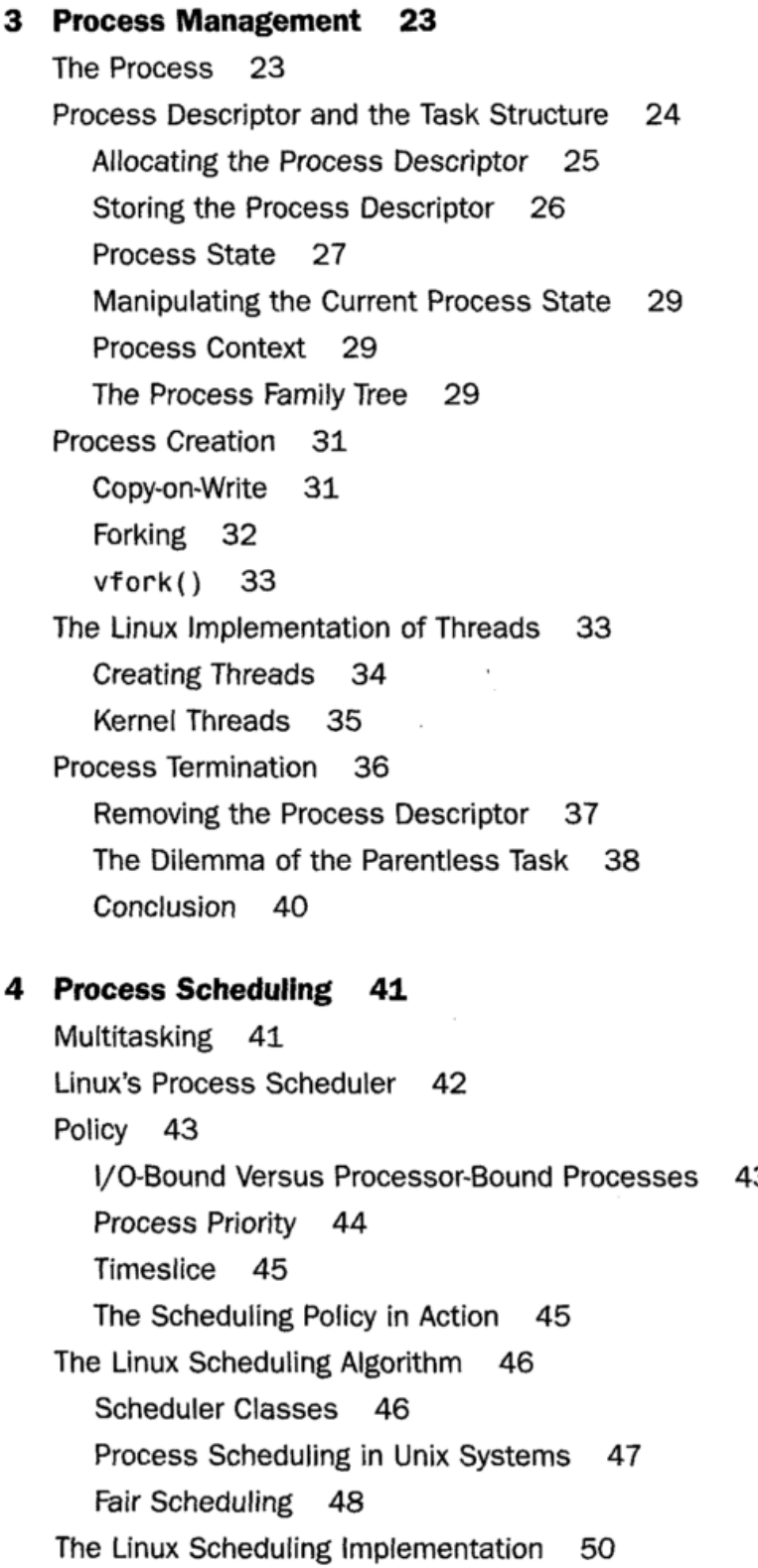

Time Accounting 50

The Scheduler Entity Structure 50

The Virtual Runtime 51

Process Selection 52 Picking the Next Task 53 Adding Processes to the Tree 54 Removing Processes from the Tree 56 The Scheduler Entry Point 57  $\cdot$  Sleeping and Waking Up 58 Wait Queues 58 Waking Up 61 Preemption and Context Switching 62 User Preemption 62 Kernel Preemption 63 Real-Time Scheduling Policies 64 Scheduler-Related System Calls 65 Scheduling Policy and Priority-Related<br>System Calls 66 System Calls Processor Affinity System Calls 66 Yielding Processor Time 66 Conclusion 67

## 5 System Calls 69

Communicating with the Kernel 69 APIs, POSIX, and the C Library 70 Syscalls 71 System Call Numbers 72 System Call Performance 72 System Call Handler 73 Denoting the Correct System Call 73 Parameter Passing 74 System Call Implementation 74 Implementing System Calls 74 Verifying the Parameters 75 System Call Context 78 Final Steps in Binding a System Call 79 Accessing the System Call from User-Space 81 Why Not to Implement a System Call 82 Conclusion 83

6 Kernel Data Structures 85 Linked Lists 85 Singly and Doubly Linked Lists 85 Circular Linked Lists 86 Moving Through a Linked List 87 The Linux Kernel's Implementation 88 The Linked List Structure 88 Defining a Linked List 89 List Heads 90 90 Manipulating Linked Lists Adding a Node to a Linked List 90 Deleting a Node from a Linked List 91 Moving and Splicing Linked List Nodes<br>wersing Linked Lists 93 92 Traversing Linked Lists 93 The Basic Approach 93 The Usable Approach 93 Iterating Through a List Backward 94 Iterating While Removing 95<br>Other Linked List Methods 96 95 Other Linked List Methods Queues 96 kfifo 97 Creating a Queue 97 Enqueuing Data 98 Dequeuing Data Obtaining the Size of a Queue 98 Resetting and Destroying the Queue<br>Example Oueue Usage 99 99 Example Queue Usage Maps 100 Initializing an idr 101 Allocating a New UID 101 Looking Up a UID 102 Removing a UID 103 Destroying an idr 103 Binary Trees 103 Binary Search Trees 104 Self-Balancing Binary Search Trees 105 Red-Black Trees 105 rbtrees 106

What Data Structure to Use, When 108 Algorithmic Complexity 109 Algorithms 109 Big-0 Notation 109 Big Theta Notation 109 Time Complexity 110 Conclusion 111

#### 7 Interrupts and Interrupt Handlers 113

Interrupts 113 Interrupt Handlers 114 Top Halves Versus Bottom Halves 115 Registering an Interrupt Handler 116 Interrupt Handler Flags 116 An Interrupt Example 117 Freeing an Interrupt Handler 118 Writing an Interrupt Handler 118 Shared Handlers 119 <sup>A</sup> Real-Life Interrupt Handler 120 Interrupt Context 122 Implementing Interrupt Handlers 123 /proc/interrupts 126 Interrupt Control 127 Disabling and Enabling Interrupts 127 Disabling a Specific Interrupt Line 129 Status of the Interrupt System 130 Conclusion 131

#### 8 Bottom Halves and Deferring Work 133

Bottom Halves 134 Why Bottom Halves? 134 <sup>A</sup> World of Bottom Halves 135 The Original "Bottom Half" 135 Task Queues 135 Softirgs and Tasklets 136 Dispelling the Confusion 137

Softirqs 137 Implementing Softirqs 137 The Softirq Handler 138 Executing Softirqs 138 Using Softirqs 140 Assigning an Index 140 Registering Your Handler 141 Raising Your Softirq 141 Tasklets 142 Implementing Tasklets 142 The Tasklet Structure 142 Scheduling Tasklets 143 Using Tasklets 144 Declaring Your Tasklet 144 Writing Your Tasklet Handler 145 Scheduling Your Tasklet 145 ksoftirqd 146 The Old BH Mechanism 148 Work Queues 149 Implementing Work Queues 149 Data Structures Representing the Threads 149 Data Structures Representing the Work 150 Work Queue Implementation Summary 152 Using Work Queues 153 Creating Work 153 Your Work Queue Handler 153 Scheduling Work 153 Flushing Work 154 Creating New Work Queues 154 The Old Task Queue Mechanism 155 Which Bottom Half Should I Use? 156 Locking Between the Bottom Halves 157 Disabling Bottom Halves 157 Conclusion 159

9 An Introduction to Kernel Synchronization 161 Critical Regions and Race Conditions 162 Why Do We Need Protection? 162 The Single Variable 163

 $\mathbf{e}$ Causes of Concurrency 167<br>Knowing What to Protect 168 Knowing What to Protect Deadlocks 169 Contention and Scalability 171 Conclusion 172

#### 10 Kernel Synchronization Methods 175

Atomic Operations 175 176 Atomic Integer Operations 176 64-Bit Atomic Operations 180 Atomic Bitwise Operations 181 Spin Locks 183 Spin Lock Methods 184 Other Spin Lock Methods 186 187 Spin Locks and Bottom Halves Reader-Writer Spin Locks 188 Semaphores 190 Counting and Binary Semaphores 191<br>Creating and Initializing Semaphores 192 191 Creating and Initializing Semaphores Using Semaphores 193 Reader-Writer Semaphores 194 Mutexes 195 Semaphores Versus Mutexes 197 Spin Locks Versus Mutexes 197 Completion Variables 197 BKL: The Big Kernel Lock 198 Sequential Locks 200 Preemption Disabling 201<br>Ordering and Barriers 203 Ordering and Barriers Conclusion 206

# **11 Timers and Time Management**<br>Kernel Notion of Time 208 207

Kernel Notion of Time The Tick Rate: HZ 208 The Ideal HZ Value 210 Advantages with a Larger HZ 210 Disadvantages with a Larger HZ 211 Jiffies 212 Internal Representation of Jiffies 213 Jiffies Wraparound 214 User-Space and HZ 216 Hardware Clocks and Timers 216 Real-Time Clock 217 System Timer 217 The Timer Interrupt Handler 217 The Time of Day 220 Timers 222 Using Timers 222 Timer Race Conditions 224 Timer Implementation 224 Delaying Execution 225 Busy Looping 225 Small Delays 226 schedule\_timeout() 227 schedule\_timeout() Implementation 228 Sleeping on a Wait Queue, with a Timeout 229 Conclusion 230

# 12 Memory Management 231

Pages 231 Zones 233 Getting Pages 235 Getting Zeroed Pages 236 Freeing Pages 237 kmalloc() 238 gfp\_mask Rags 238 Action Modifiers 239 Zone Modifiers 240 Type Flags 241 kfree() 243 vmalloc() 244 Slab Layer 245 Design of the Slab Layer 246

Slab Allocator Interface 249 Allocating from the Cache 250 Example of Using the Slab Allocator 251 Statically Allocating on the Stack 252 Single-Page Kernel Stacks 252 Playing Fair on the Stack 253 High Memory Mappings 253 Permanent Mappings 254 Temporary Mappings 254 Per-CPU Allocations 255 The New percpu Interface 256 Per-CPU Data at Compile-Time 256 Per-CPU Data at Runtime 257 Reasons for Using Per-CPU Data 258 Picking an Allocation Method 259 Conclusion 260

# 13 The Virtual Filesystem 261

Common Filesystem Interface 261 Filesystem Abstraction Layer 262 Unix Filesystems 263 VFS Objects and Their Data Structures 265 The Superblock Object 266 Superblock Operations 267 The Inode Object 270 Inode Operations 271 The Dentry Object 275 Dentry State 276 The Dentry Cache 276 Dentry Operations 278 The File Object 279 File Operations 280 Data Structures Associated with Filesystems 285 Data Structures Associated with a Process 286 Conclusion 288

14 The Block I/O Layer 289 Anatomy of a Block Device 290 Buffers and Buffer Heads 291 The bio Structure 294 I/O vectors 295 The Old Versus the New 296 Request Queues 297 I/O Schedulers 297 The Job of an I/O Scheduler 298 The Linus Elevator 299 The Deadline I/O Scheduler 300 The Anticipatory I/O Scheduler 302 The Complete Fair Queuing I/O Scheduler 303 The Noop I/O Scheduler 303 I/O Scheduler Selection 304 Conclusion 304 15 The Process Address Space 305 Address Spaces 305 The Memory Descriptor 306 Allocating a Memory Descriptor 308 Destroying a Memory Descriptor 309 The mm\_struct and Kernel Threads 309 Virtual Memory Areas 309 VMA Flags 311 VMA Operations 312 Lists and Trees of Memory Areas 313 Memory Areas in Real Life 314 Manipulating Memory Areas 315 find  $vma()$  316 find\_vma\_prev() 317 find\_vma\_intersection{) 317 mmap() and do\_mmap(): Creating an<br>Address Interval 318

Address Interval

munmap() and do\_munmap(): Removing an Address Interval 320

Page Tables 320

Conclusion 322

**16 The Page Cache and Page Writeback**<br>Approaches to Caching 323 323 Approaches to Caching Write Caching 324 Cache Eviction 324 Least Recently Used 325  $T_{\rm eff}$  and  $T_{\rm eff}$  strategy  $325$  $\sim$ 326 The address\_space Object 326<br>address space Operations 328 address\_space Operations 328 Radix Tree 330 330  $\mathcal{L}$ The Buffer Cache 330 The Flusher Threads 331 Laptop Mode 333 History: bdflush, kupdated, and pdflush 333<br>Avoiding Congestion with Multiple Threads 334 Avoiding Congestion with Multiple Threads Conclusion 335

# 17 Devices and Modules 337

Device Types 337 Modules 338 Hello, World! 338 Building Modules 340 Living in the Source Tree 340 Living Externally 342<br>Installing Modules 342 342  $\blacksquare$ 342  $\mathcal{G}$  Module Dependencies 3422  $\mathcal{G}$ Loading Modules 343 Managing Configuration Options 344<br>Module Parameters 346 Module Parameters Exported Symbols 348 The Device Model 348 Kobjects 349 Ktypes 350 Ksets 351 Interrelation of Kobjects, Ktypes, and Ksets 351<br>Managing and Manipulating Kobjects 352 Managing and Manipulating Kobjects

Reference Counts 353 Incrementing and Decrement Reference Counts 354 Krefs 354 sysfs 355 Adding and Removing kobjects from sysfs 357 Adding Files to sysfs 358 Default Attributes 358 Creating New Attributes 359 Destroying Attributes 360 sysfs Conventions 360 The Kernel Events Layer 361 Conclusion 362

# 18 Debugging 363

Getting Started 363 Bugs in the Kernel 364 Debugging by Printing 364 Robustness 365 Loglevels 365 The Log Buffer 366 syslogd and klogd 367 Transposing printf () and printk () 367 Oops 367 ksymoops 369 kallsyms 369 Kernel Debugging Options 370 Asserting Bugs and Dumping Information 370 Magic SysRq Key 371 The Saga of a Kernel Debugger 372 gdb 372 kgdb 373 Poking and Probing the System 373 Using UID as a Conditional 373 Using Condition Variables 374 Using Statistics 374 Rate and Occurrence Limiting Your Debugging 375 Binary Searching to Find the Culprit Change 376 Binary Searching with Git 376 When All Else Fails: The Community 377 Conclusion 378

# 19 Portability 379

Portable Operating Systems 379 History of Portability in Linux 380 Word Size and Data Types 381 Opaque Types 384 Special Types 384 Explicitly Sized Types 385 Signedness of Chars 386 Data Alignment 386 Avoiding Alignment Issues 387 Alignment of Nonstandard Types 387 Structure Padding 387 Byte Order 389 Time 391 Page Size 391 Processor Ordering 392 SMF? Kernel Preemption, and High Memory 393 Conclusion 393

## 20 Patches, Hacking, and the Community 395

The Community 395 Linux Coding Style 396 Indention 396 Switch Statements 396 Spacing 397 Braces 398 Line Length 399 Naming 400 Functions 400 Comments 400 Typedefs 401 Use Existing Routines 402

Minimize if defs in the Source 402<br>Structure Initializers 402 Fixing Up Code Ex Post Facto 403 Fixing Up Code Ex Post Facto 403  $\sim$  Community  $\sim$   $\sim$  $\mathbb{R}$  and  $\mathbb{R}$ Patches 404 Generating Patches with Git 405 Submitting Patches 406 Submitting Patches 406

Bibliography 407 Bibliography 407

Conclusion 406

Index 411

Ξņ

÷

期

**The Case of the Case**